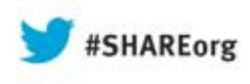

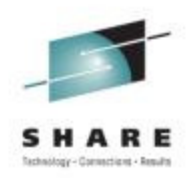

# **IMS and DataPower – Perfect Together**

Suzie Wendler - wendler@us.ibm.com

IBM

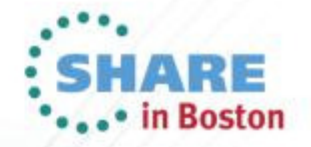

# **Topics**

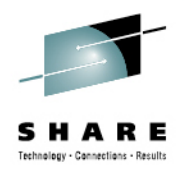

- $\bullet$  Existing DataPower support
	- Inbound access to IMS
- $\bullet$  What's next
	- Access to IMS databases
	- Outbound support for IMS callout •

#### **IBM United States Software Announcement 213-172**

New processing for mobile and web traffic, support for IBM API Management V2.0, and patternbased configuration

http://tinyurl.com/bs2yh6e

#### **IBM United States Software Announcement 213-171**

Simplified ordering of DataPower appliances and options using Passport Advantagehttp://tinyurl.com/ark5fw2

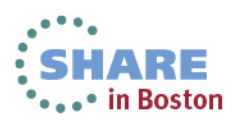

#### **DataPower**

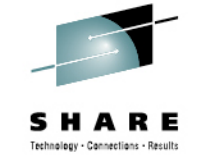

The WebSphere DataPower Integration Appliance is a purpose built hardware platform that delivers rapid data transformations for cloud and mobile applications, supports secured and scalable business integration, and provides an **edge of network security gateway** in a single drop-in appliance.

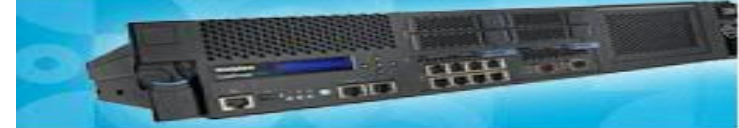

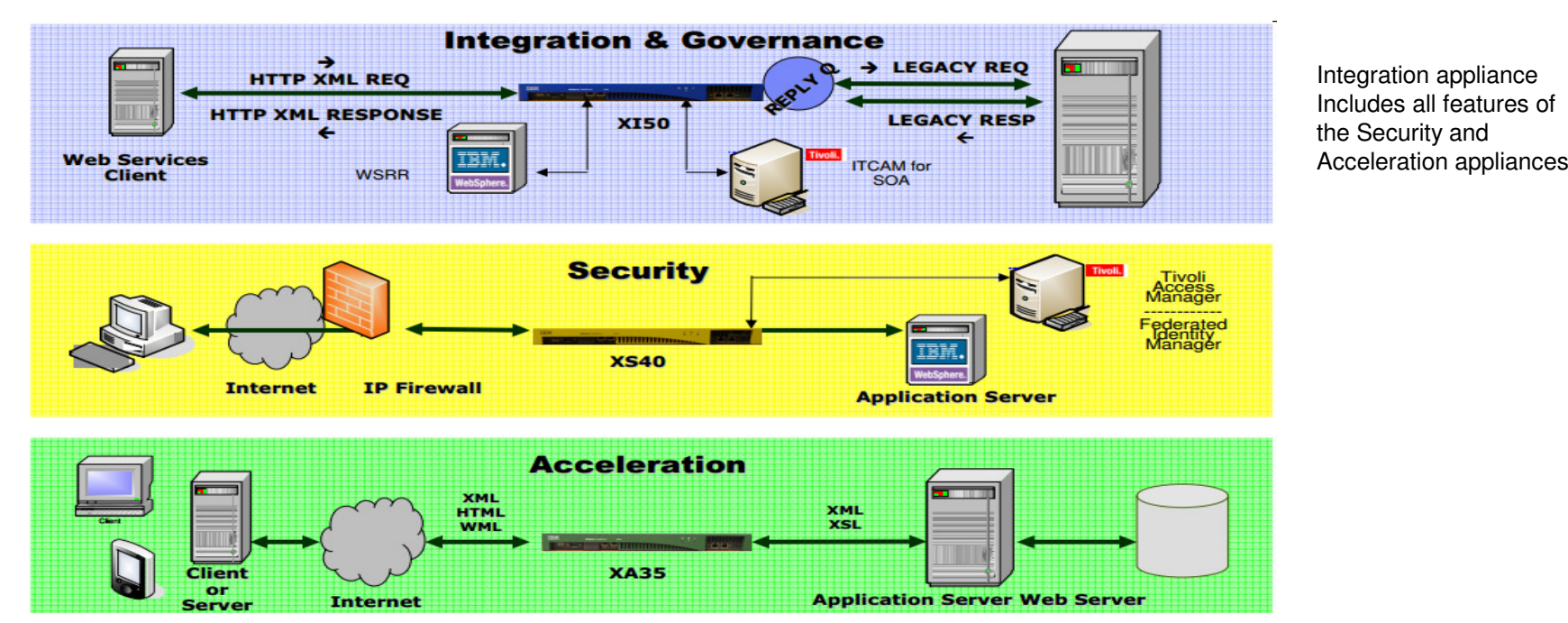

http://tinyurl.com/cffhmzc

ftp://ftp.software.ibm.com/software/systemz/pdf/aiseminars/Using\_WebSphere\_DataPower\_SOA\_appliances\_to\_extend\_the\_value\_of\_System\_z.pdfComplete your sessions evaluation ontine at SHARE.Org/ DostonEval -----

## **DataPower...**

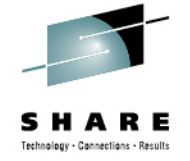

#### •**Why an Appliance for SOA?**

- Hardened, specialized hardware for helping to integrate, secure & accelerate SOA•
- •Many functions integrated into a single device
- •Higher levels of security assurance certifications require hardware
- •Enables run-time SOA governance and policy enforcement
- •Higher performance with hardware acceleration
- $\bullet$  Addresses the divergent needs of different groups:
	- enterprise architects, network operations, security operations, identity management, web services developers
- •Simplified deployment and ongoing management
- Proven Green / IT Efficiency Value
	- Appliance performs XML and Web services security processing as much as 72x faster than server-based systems
	- Impact: Same tasks accomplished with reduced system footprint and power consumption

http://tinyurl.com/cffhmzc

 ftp://ftp.software.ibm.com/software/systemz/pdf/aiseminars/Using\_WebSphere\_DataPower\_SOA\_appliances\_to\_extend\_the\_value\_of\_System\_z.pdf

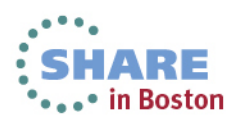

### **Evolution**

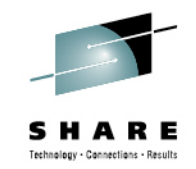

 $\bullet$ 

ă

 $a$ aan

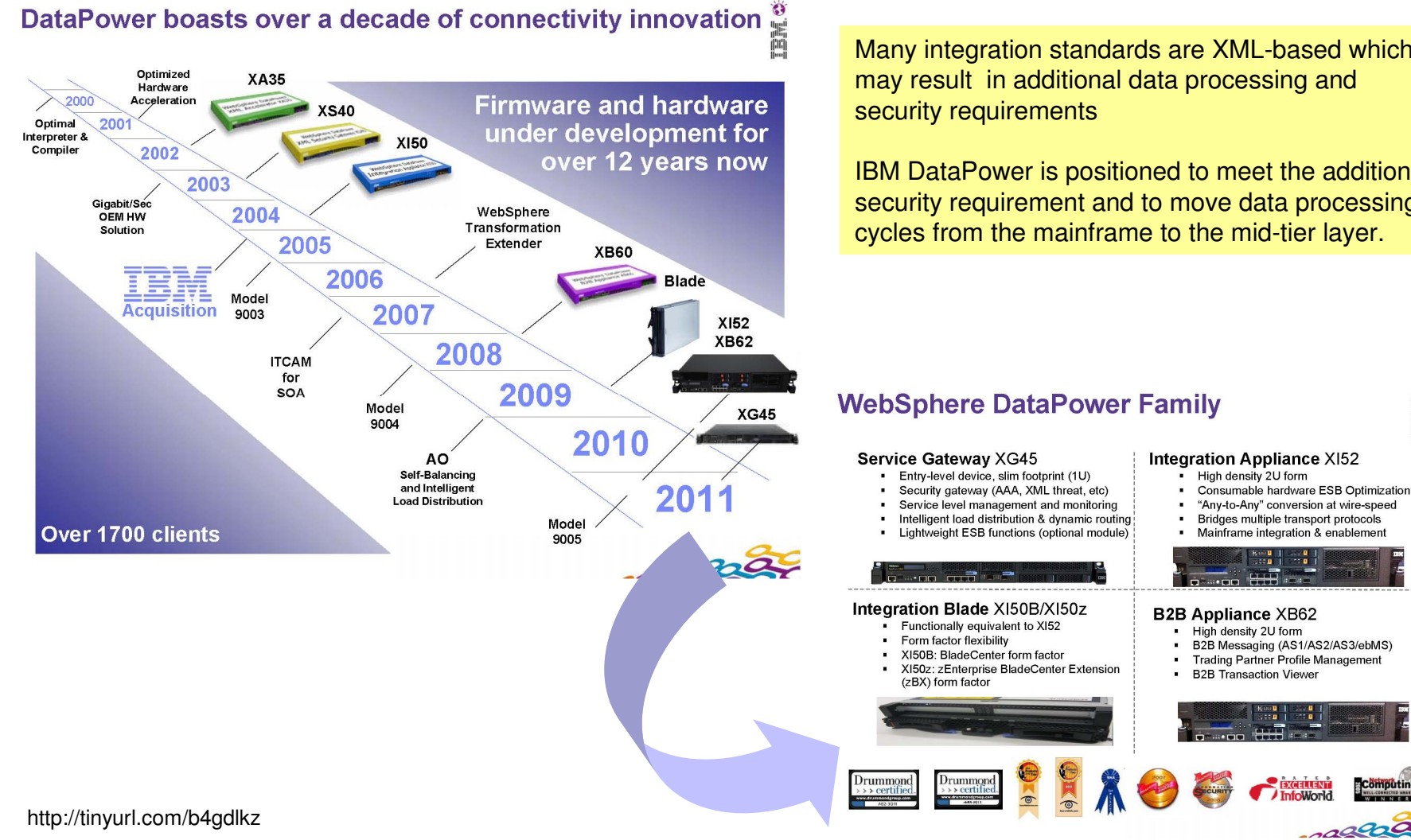

Complete your sessions evaluation online at SHARE.org/BostonEval

Many integration standards are XML-based which may result in additional data processing and

IBM DataPower is positioned to meet the additional security requirement and to move data processing cycles from the mainframe to the mid-tier layer.

#### **WebSphere DataPower Family**

## **Enterprise Integration and Enablement**

- $\bullet$  Enterprise Integration
	- Provides a Multi-Protocol Gateway (MPG)
		- Connects client requests that are transported over one or more protocols to a remote destination that uses the same or a different protocol
			- Supports the FTP, HTTP, HTTPS, IMS™, MQ, NFS, SFTP, TIBCO EMS, and WebSphere® JMS protocols

**WebSphere JMS** 

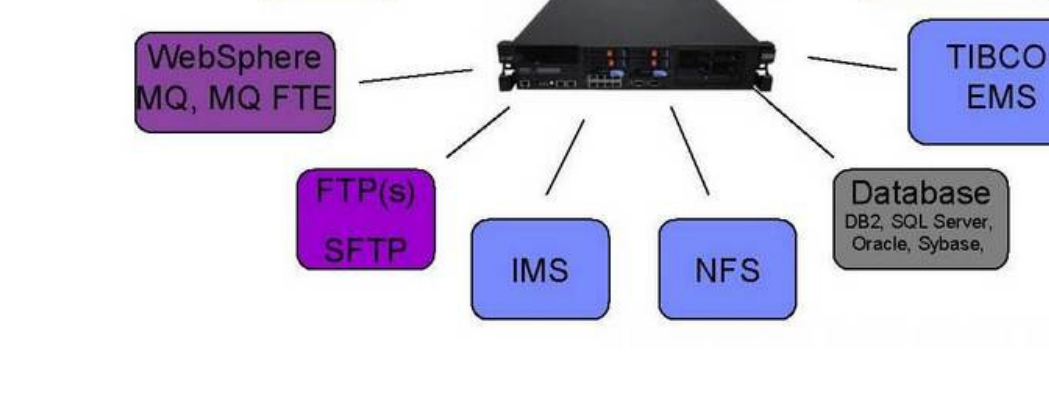

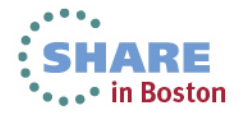

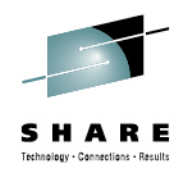

## **Enterprise Integration and Enablement ...**

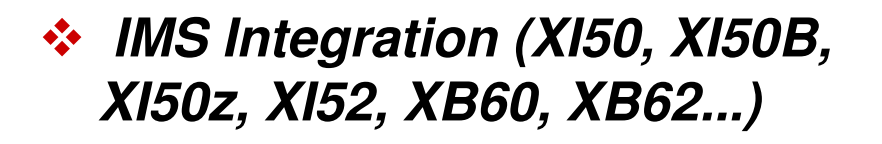

- •**Three interfaces to get to IMS:** 
	- **IMS Connect Client**
		- Access to IMS applications using a DataPower embedded IMSClientConnect handler to IMS **Connect**
	- **Soap**
		- Access to IMS web services via the IMS SOAP Gateway
	- **MQ Client**
		- Access to IMS applications using an MQ server on system z and the MQ Bridge for IMS

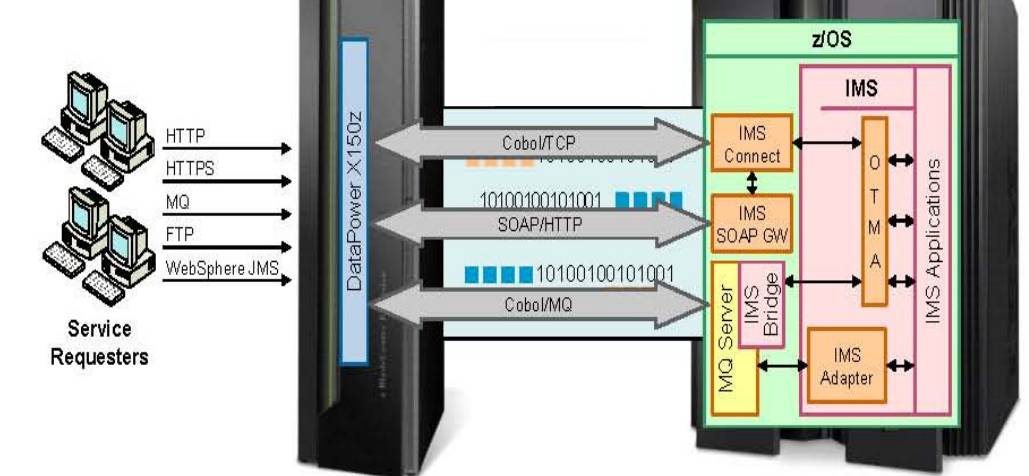

http://www.redbooks.ibm.com/redbooks/pdfs/sg247988.pdf

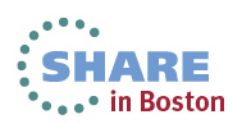

Complete your sessions evaluation online at SHARE.org/BostonEval

## **IMS Integration**

- $\bullet$ DataPower provides WS-enablement to IMS applications
- • User codes schema-dependent WTX data map to performrequest/response mapping
- $\bullet$  "IMS Connect Client" (back-side handler) natively connects to IMS Connect using its custom request/response protocol

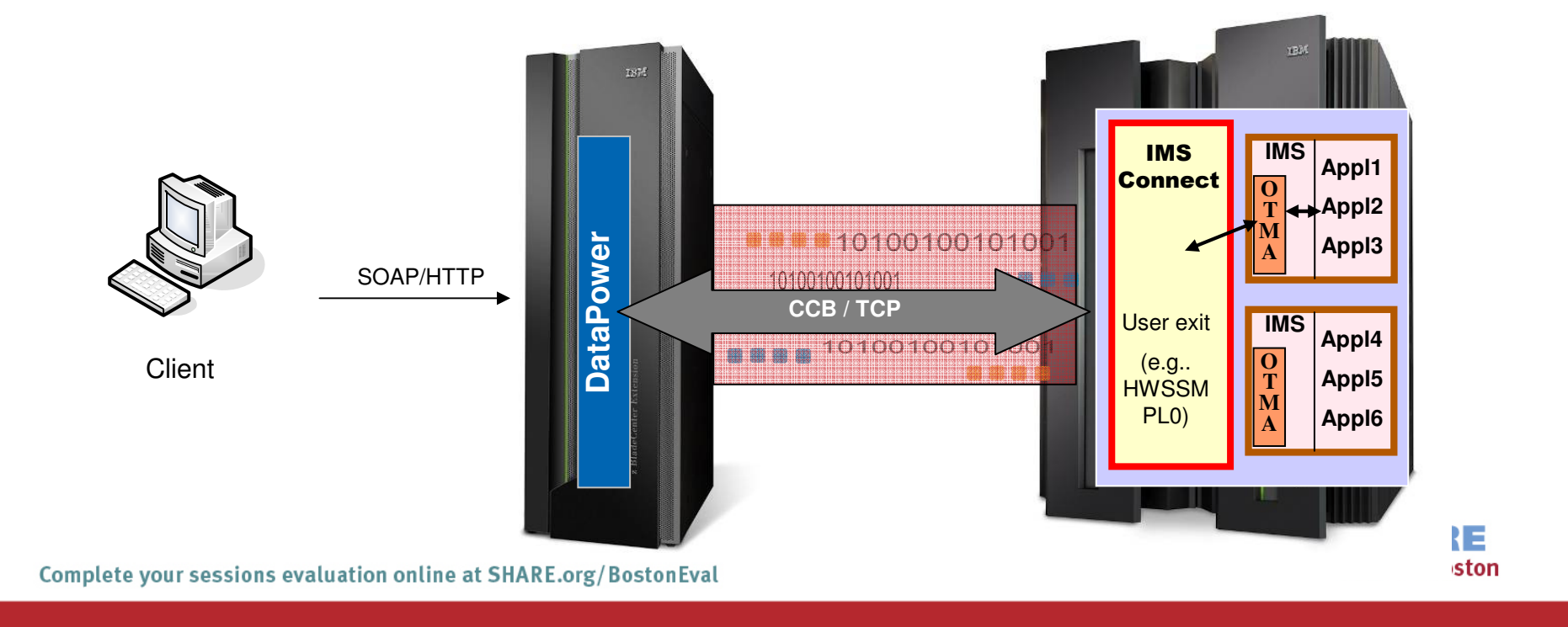

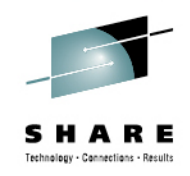

- • Accessing IMS as a service provider
	- DataPower Release 3.6.1
		- First implementation of an IMS Connect client
			- Support for CM1 (synchronous), Sync\_level = None
	- DataPower Release 3.8.0
		- Automatic chunking and de-chunking
			- Support for client sending and receiving IMS messages larger than 32KB using the Web Service Proxy service or the IMS Connect object
			- Support for automatically processing the LL/ZZ headers for each of the message segments.
			- When using the IMS Connect configuration, support for an extra 4-byte LLLL header field in the response message and supports for receiving this LLLL header, processing it properly, and sending it back to the client in the response message.
	- DataPower Release 3.81
		- Support for CM1 (synchronous), Sync\_Level=Confirm

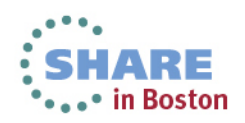

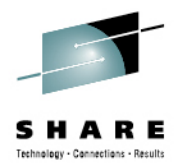

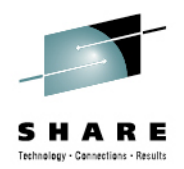

#### $\bullet$ Components:

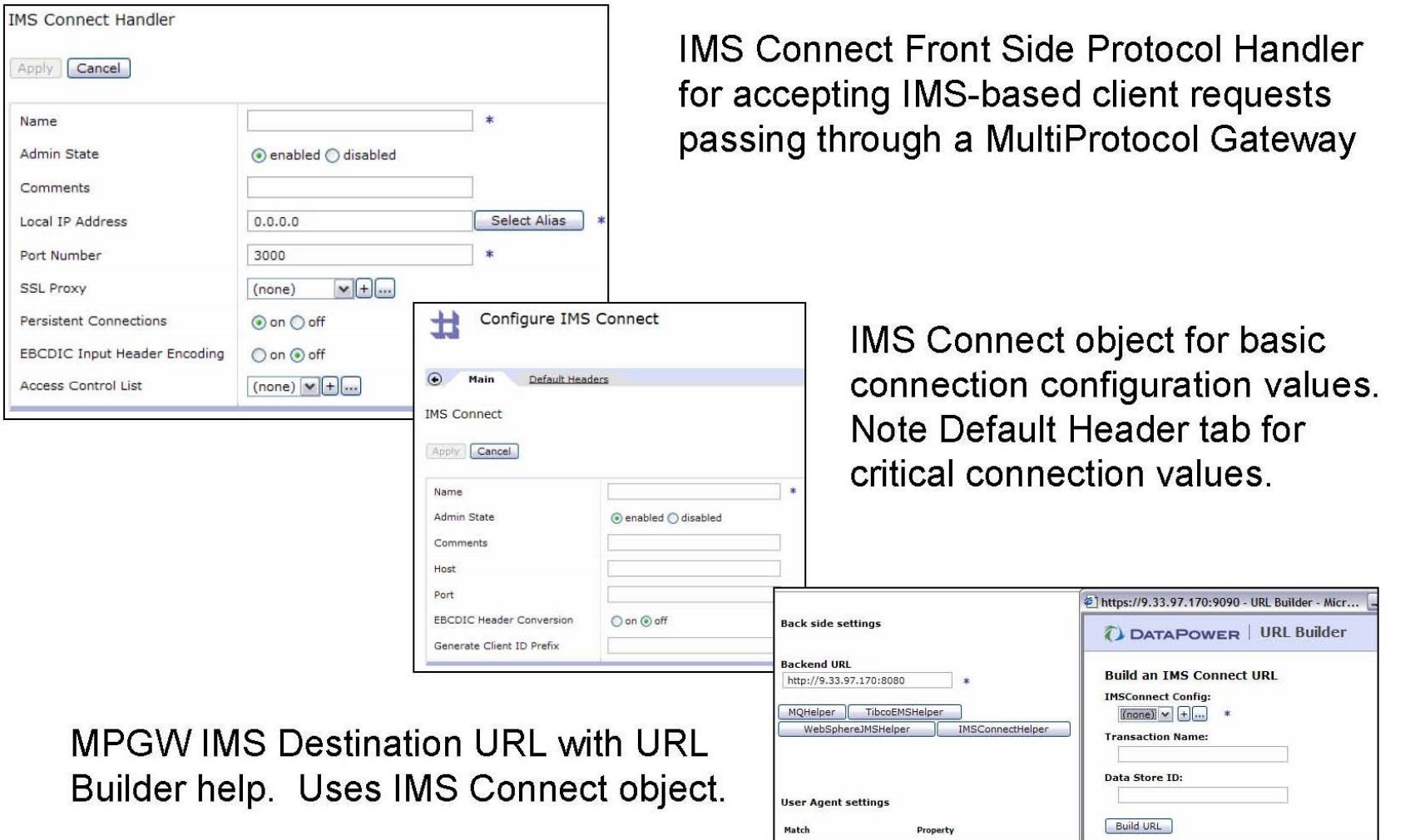

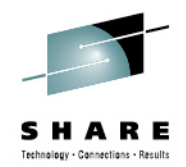

• An IMS Connect Handler object defines a handler service that receives IMS Connect requests and forwards them to the appropriate DataPower service

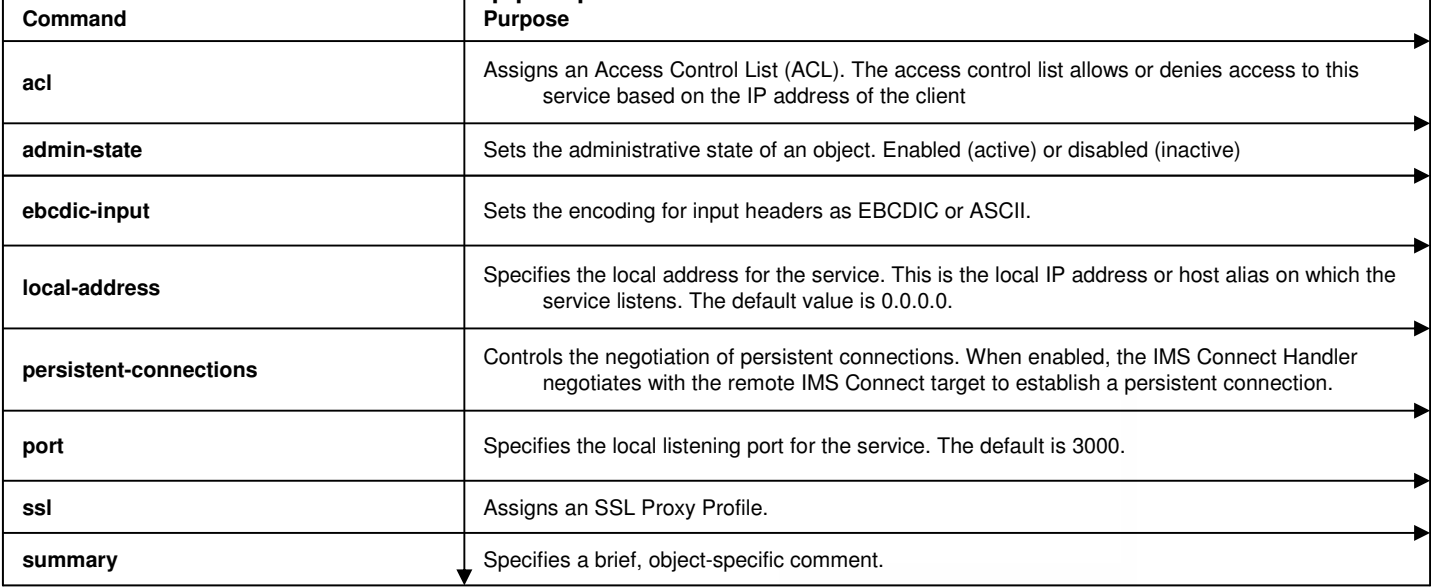

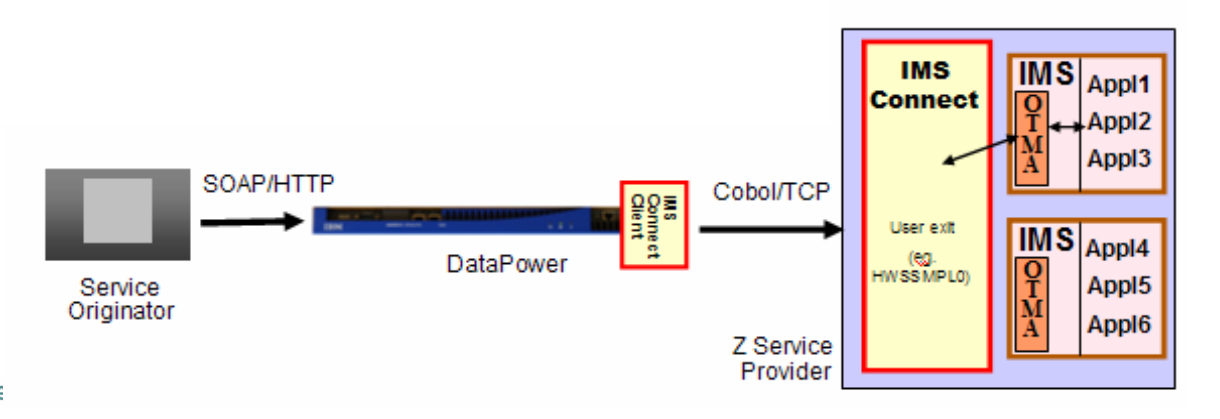

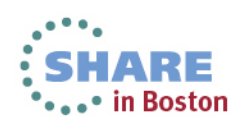

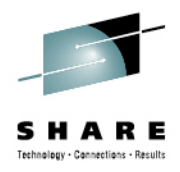

- $\bullet$  The IMS Connect configuration handles the IMS protocol communications from a DataPower service to IMS applications
	- The configuration contains settings that affect the behavior of the connection •

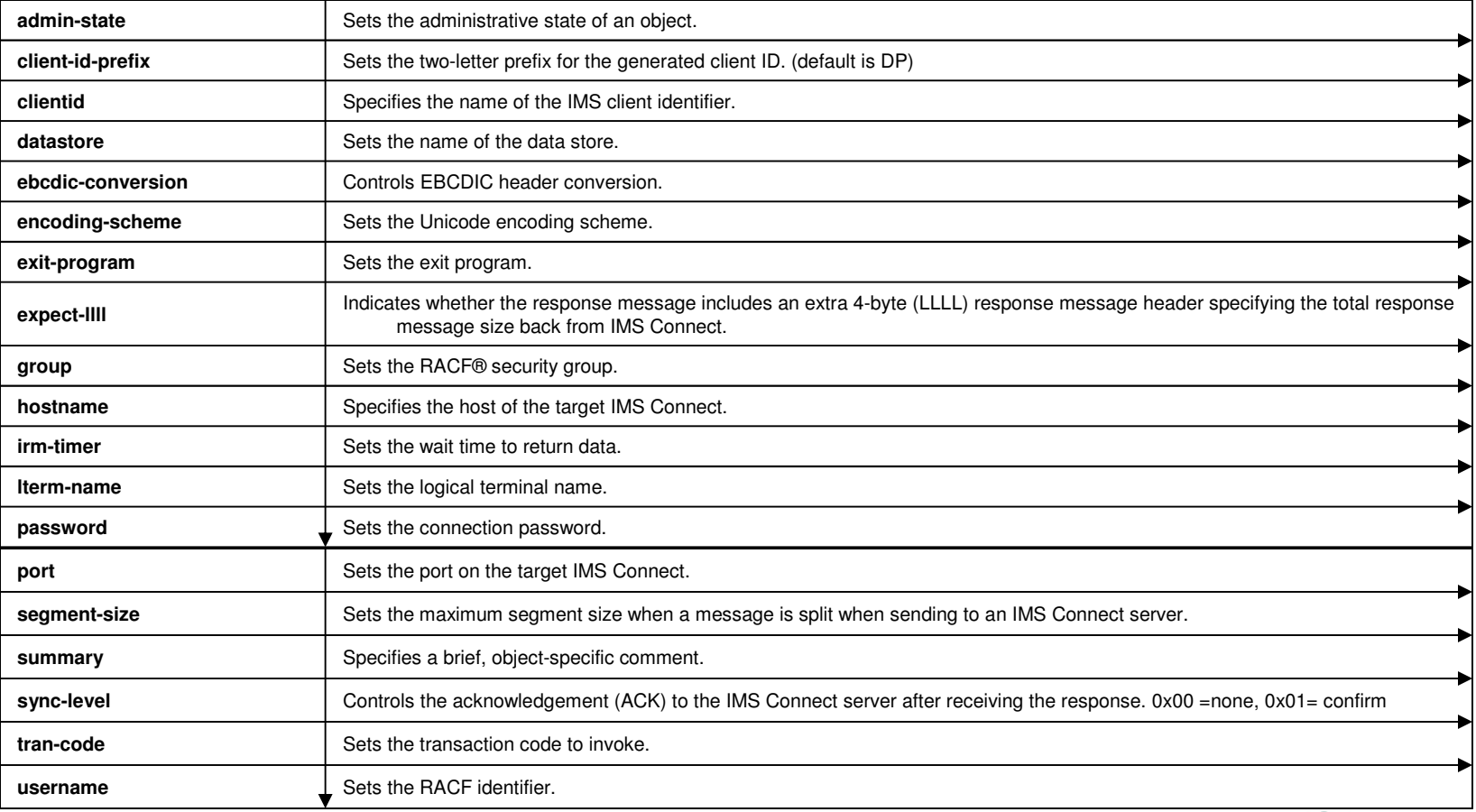

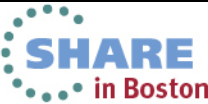

- • The IMS Connect URL
	- dp<mark>ims</mark>://*Connect-object*/?*parameters*
	- dp<mark>imsss</mark>l://*Connect-object*/?*parameters*
- • An example of an IMS Connect URL is:
	- dpims://xxx.xxx.xxx.xxx:nnnn/?TranCode=IVTNO;DataStoreID=IMS1;PersistentSocket=0

Or it can define host, port, DataStoreID, and PersistetnSocket in an IMS-object:

• dpims://IMSConnectObject/?TranCode=IVTNO

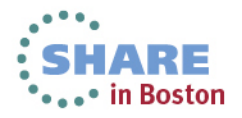

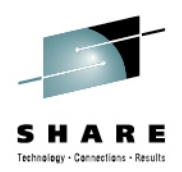

## **New Capabilities**

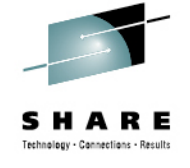

- Enhanced integration capabilities between DataPower and IMS
	- Allow remote applications to easily consume IMS data as a service
		- Leverages the IMS universal drivers
	- Allow IMS transactions to easily consume external web services
		- Leverages IMS callout support
- $\bullet$  Availability:
	- June 28, 2013: Electronic availability
	- July 22, 2013: Factory shipments on new appliances

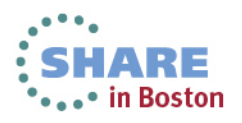

#### **DataPower – New IMS DB feature**

 $\bullet$ 

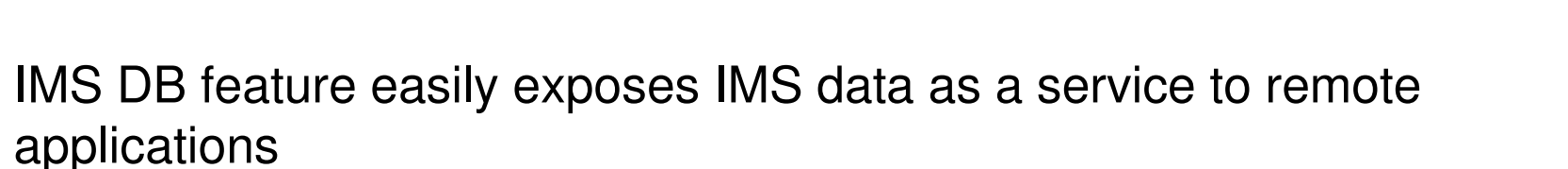

- • Requires one of the following DataPower models and Firmware 6.0:
	- XG45 or XG45 Virtual Edition (with Database Integration Module feature)
	- XI52, XI52 Virtual Edition or XI50B (wit Database Connectivity feature)
	- WebSphere DataPower B2B Appliance XB62

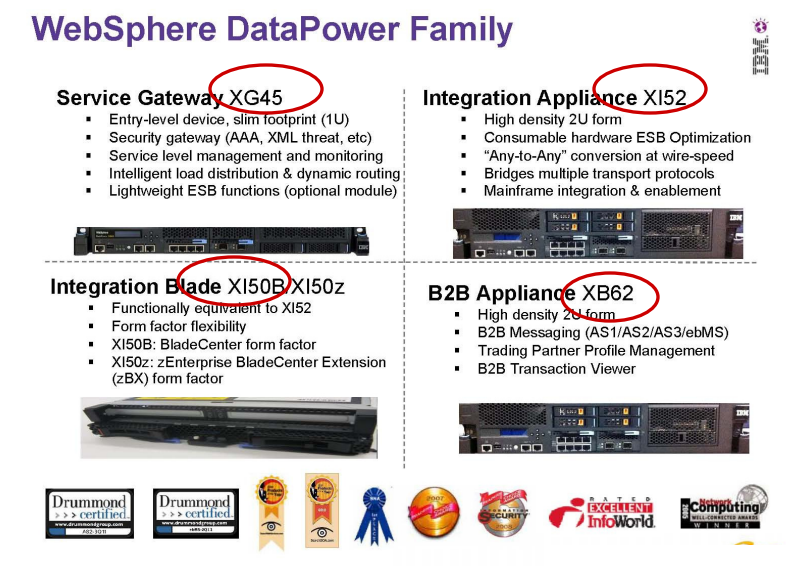

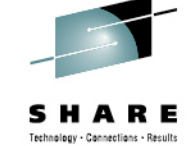

#### **DataPower to IMS DB – "Information as a Service"**

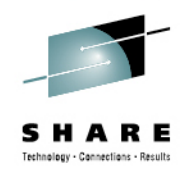

- • DataPower provides a standard WS façade to IMS
	- SOAP or REST call is mapped to a JDBC (DRDA) invocation
- •Exposes database content (information) as a service
- $\bullet$  Leverages extensive Web Services security and management capabilities of DataPower to more securely expose critical data to the enterprise

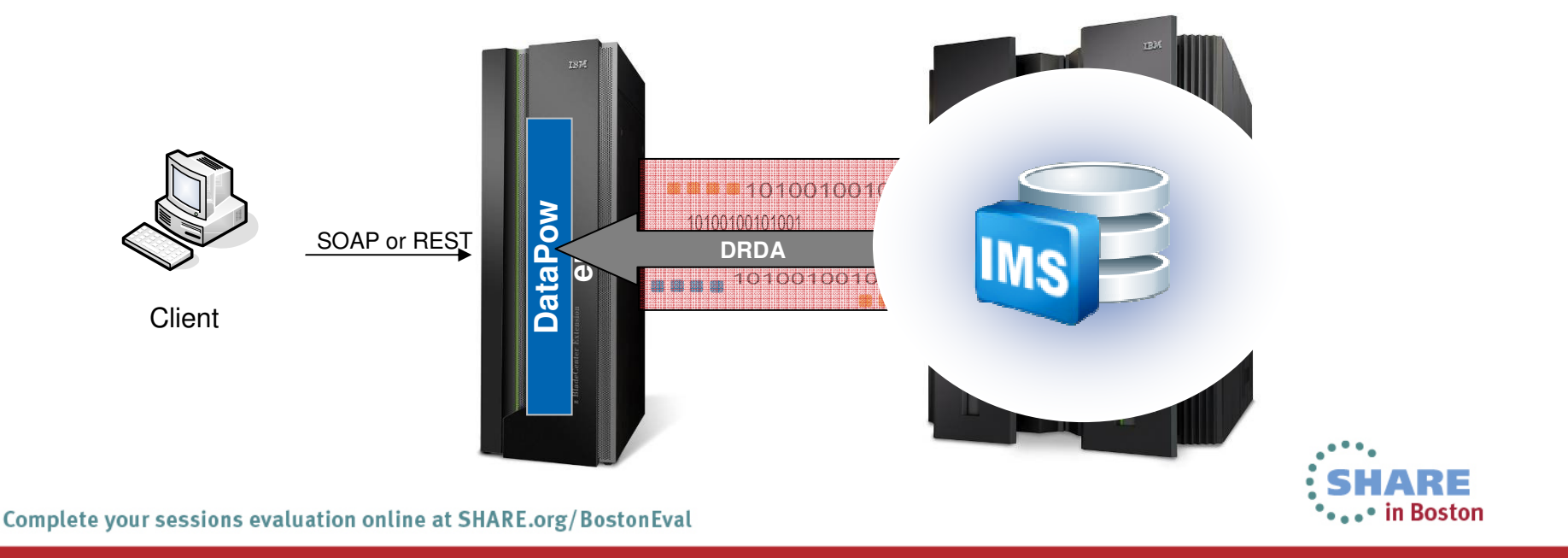

#### **DataPower to IMS DB**

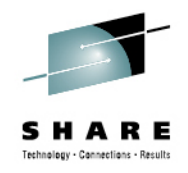

- $\bullet$ Access to IMS DB leverages existing and proven technology
	- $\bullet$ IMS Universal JDBC driver
	- •IMS DRDA server: IMS Connect/ODBM
	- •IMS Catalog

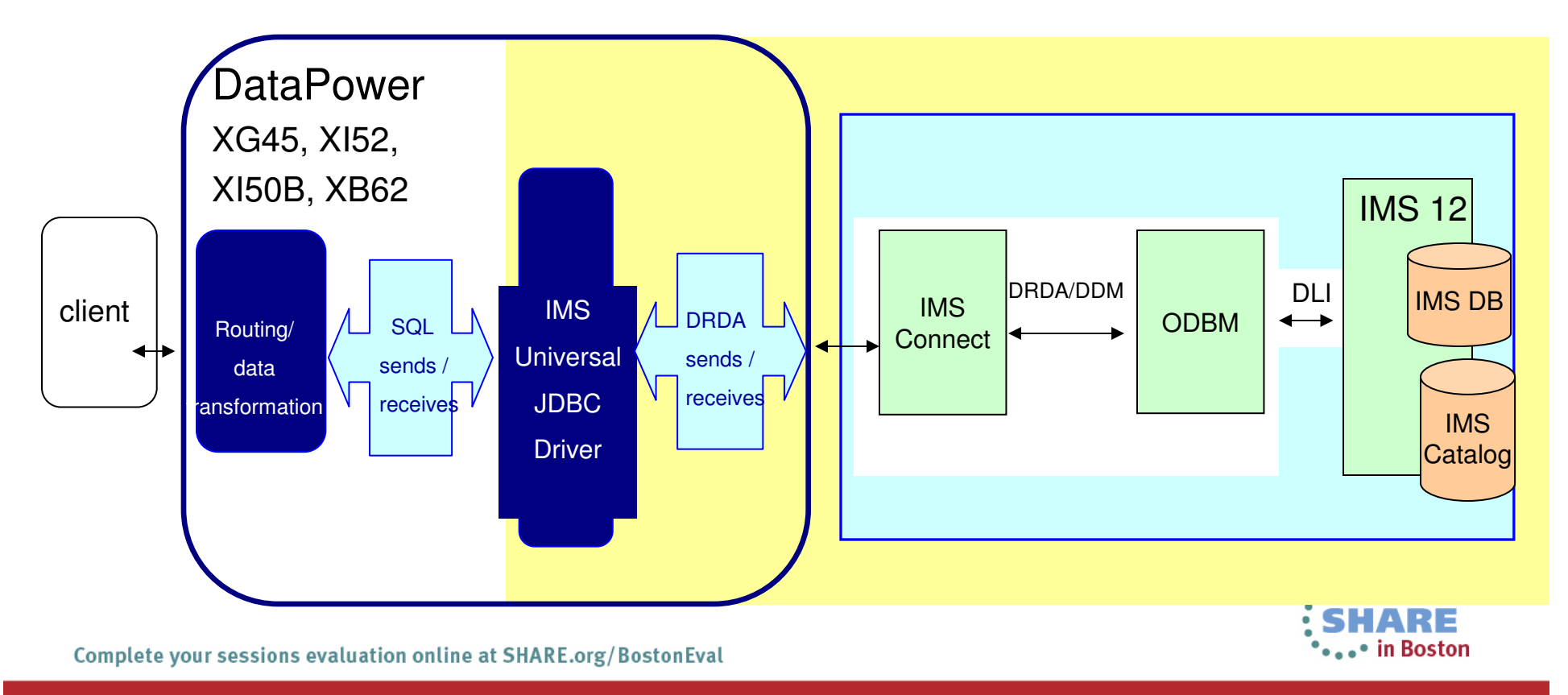

## **DataPower Operational Considerations...**

- $\bullet$  IMS DB
	- 1.Create a Multi-Protocol Gateway (MPG) Configuration
	- 2.Configure an "SQL Data Source" object (DB connection)
	- 3.Configure the back-end URL
	- 4.Define an MPG "Policy"
		- -Create one or more "Rule"(s) for the policy
	- 5.Apply the changes, and save the configuration

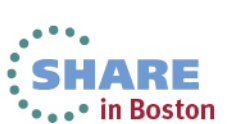

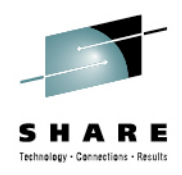

#### **DataPower – New IMS Callout support**

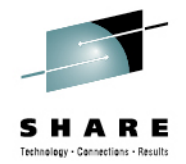

- • IMS Callout feature allows IMS transactions to easily consume external web services via DataPower , with minimal application updates required
	- $\bullet$  IMS Callout functionality requires one of the following DataPower models and Firmware 6.0:
		- WebSphere DataPower Integration Appliance XI52, XI52 Virtual Edition
		- WebSphere DataPower Integration Blade XI50B
		- WebSphere DataPower B2B Appliance XB62

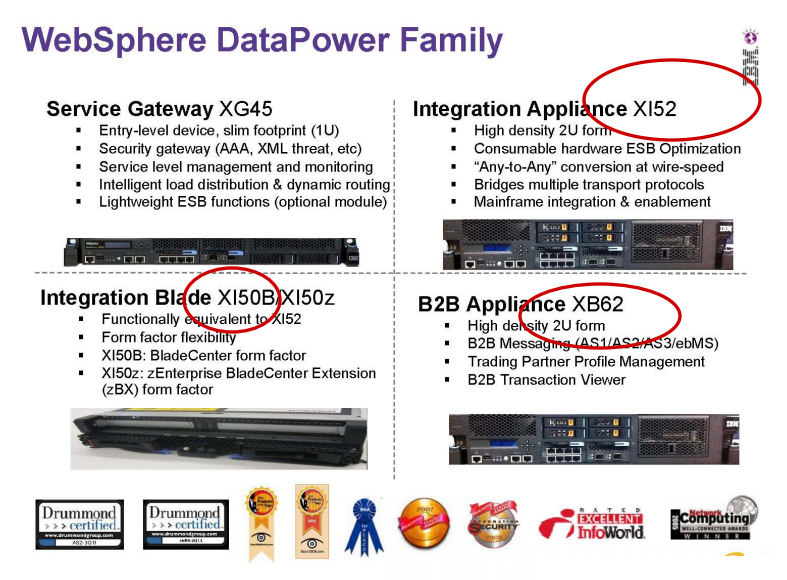

## **DataPower – IMS Integration for Transaction**

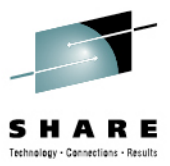

- $\bullet$  DataPower adds value to standard IMS connect usage patterns
	- Initial service provider support
		- An "IMS Connect" back-end handler that natively connects to IMS Connect as service provider
	- Enhanced capability with V6.0
		- An "IMS Callout" front-side handler that natively connects to IMS Connect as service consumer

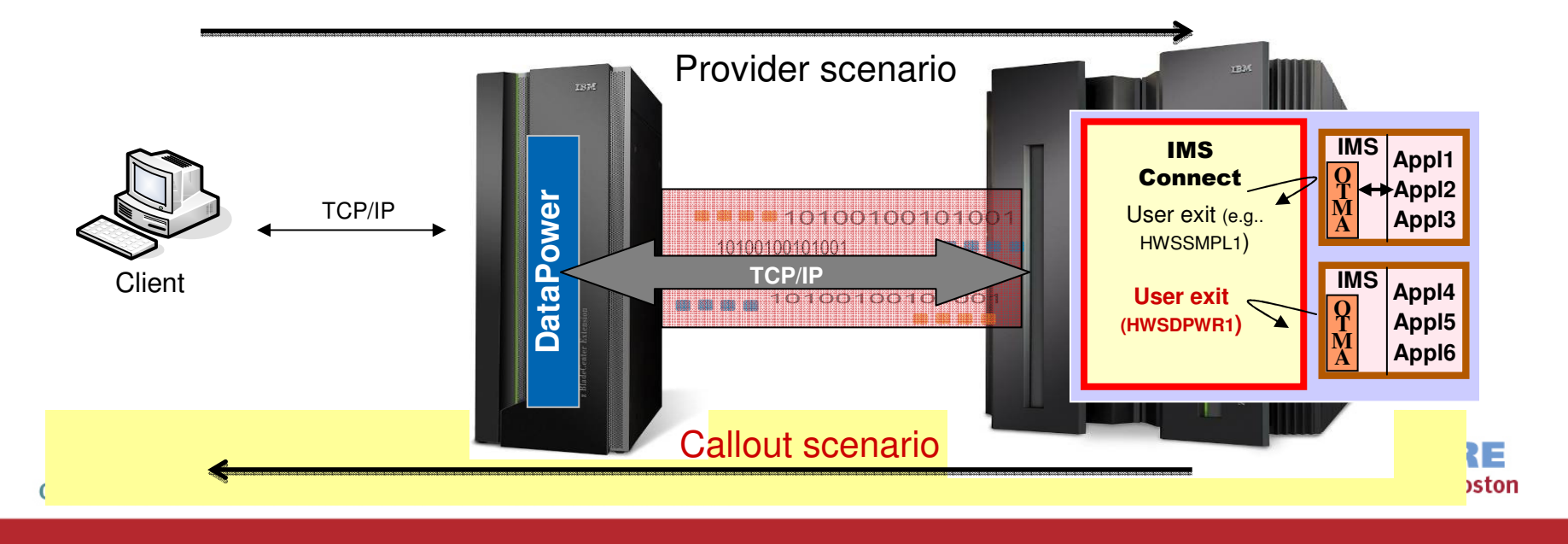

## **IMS Callout Support**

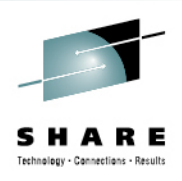

- $\bullet$  Supports the IMS synchronous callout capability – DL/I ICAL
	- Allows IMS applications to synchronously invoke external web services
- • The IMS callout connection is a DataPower "Front Side Handler"
	- Retrieved IMS callout messages, interfaces with DataPower services and send response data back to IMS
		- The handler internally creates one or more IMS Connect dedicated persistent socket connections to the host system, using Enterprise Suite V2.2 IMS Connect API for Java
		- The handler communicates with IMS Connect via a new DataPower dedicated user message exit HWSDPWR1
			- For a shared queues environment, multiple IMS Callout connections can be created, one for each IMS datastore

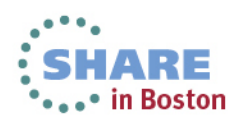

#### **IMS Callout Support ...**

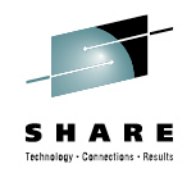

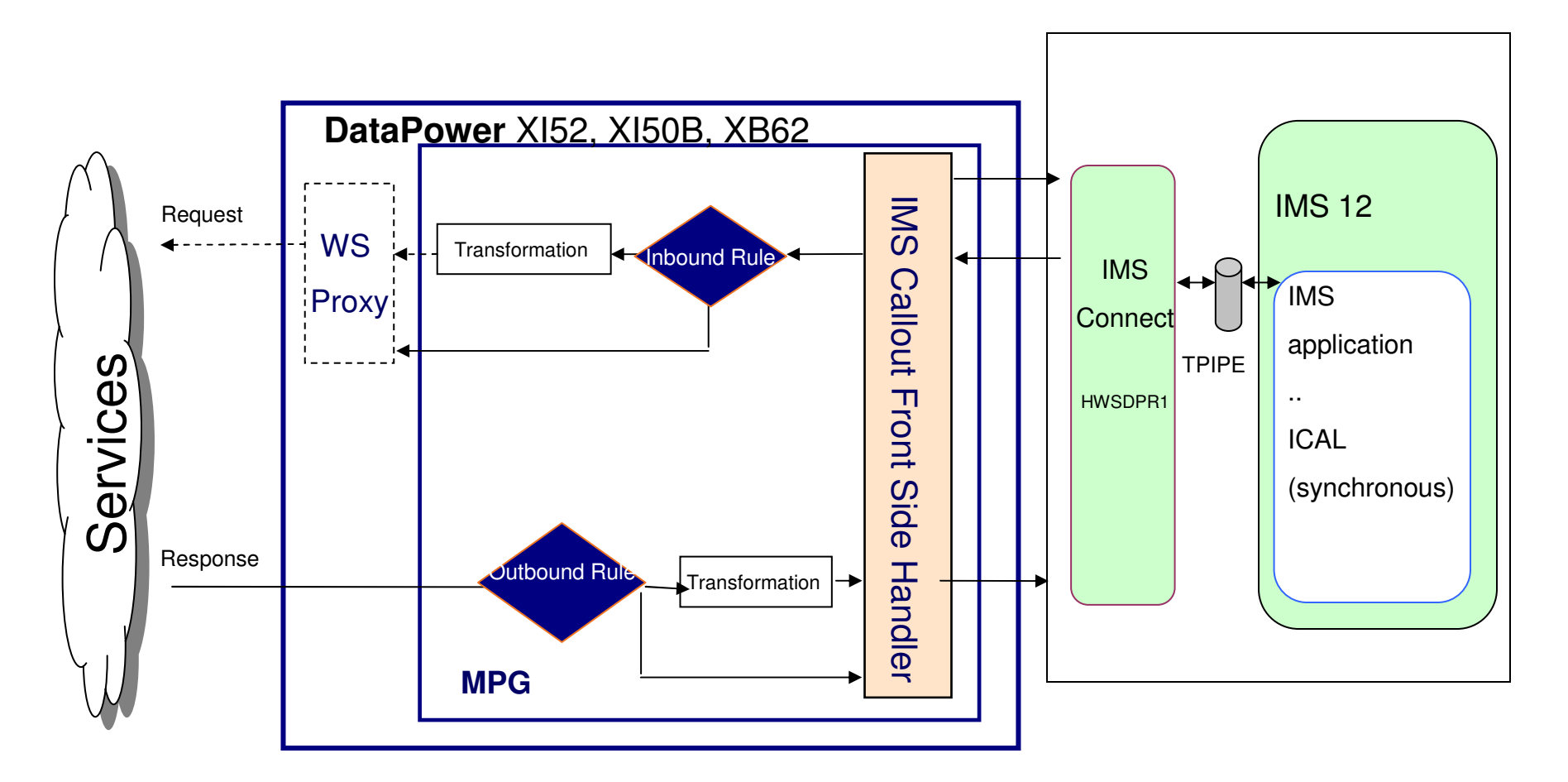

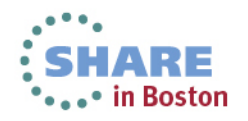

## **IMS Callout DataPower Dependencies**

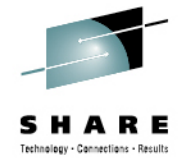

- • IMS Connect
	- PTF UK91544 DataPower User Exit Installation - Object Code Only user exit HWSDPWR1 (new)
		- Specified in the EXIT= parameter of the TCP/IP statement in the IMS Connect configuration file (HWSCFGxx)
- • IMS 12
	- PTF UK82636 AIB MAP name field AIBMAPNM (new)<br>CDL/LICAL user es
		- DL/I ICAL user can specify a 1-to-8 byte mapname in the AIB so that this ID can be included in the OTMA state data in the callout message.
		- The ID can be used as a unique service identifier for data transformation mapping and service routing

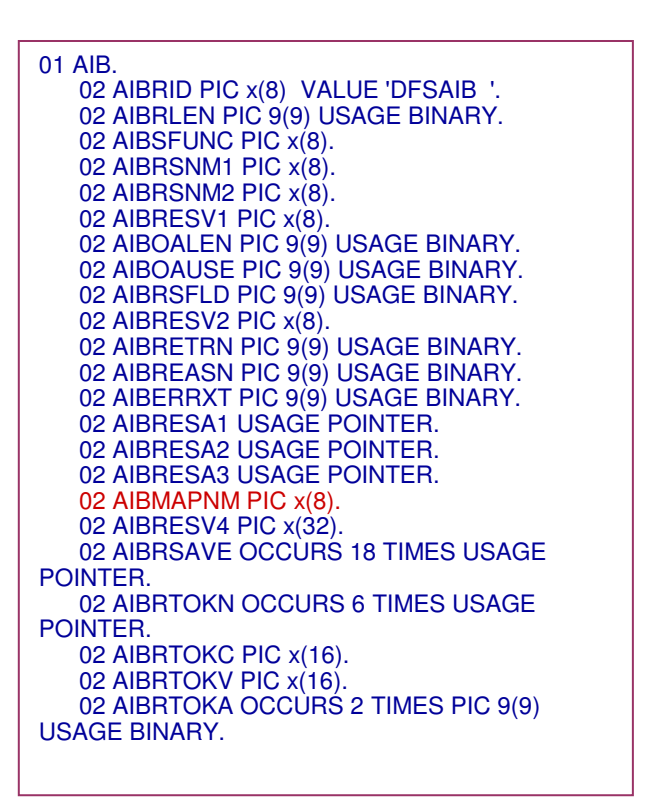

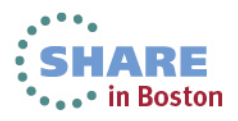

#### **IMS Callout Support ...**

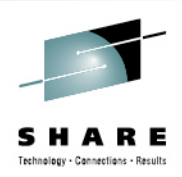

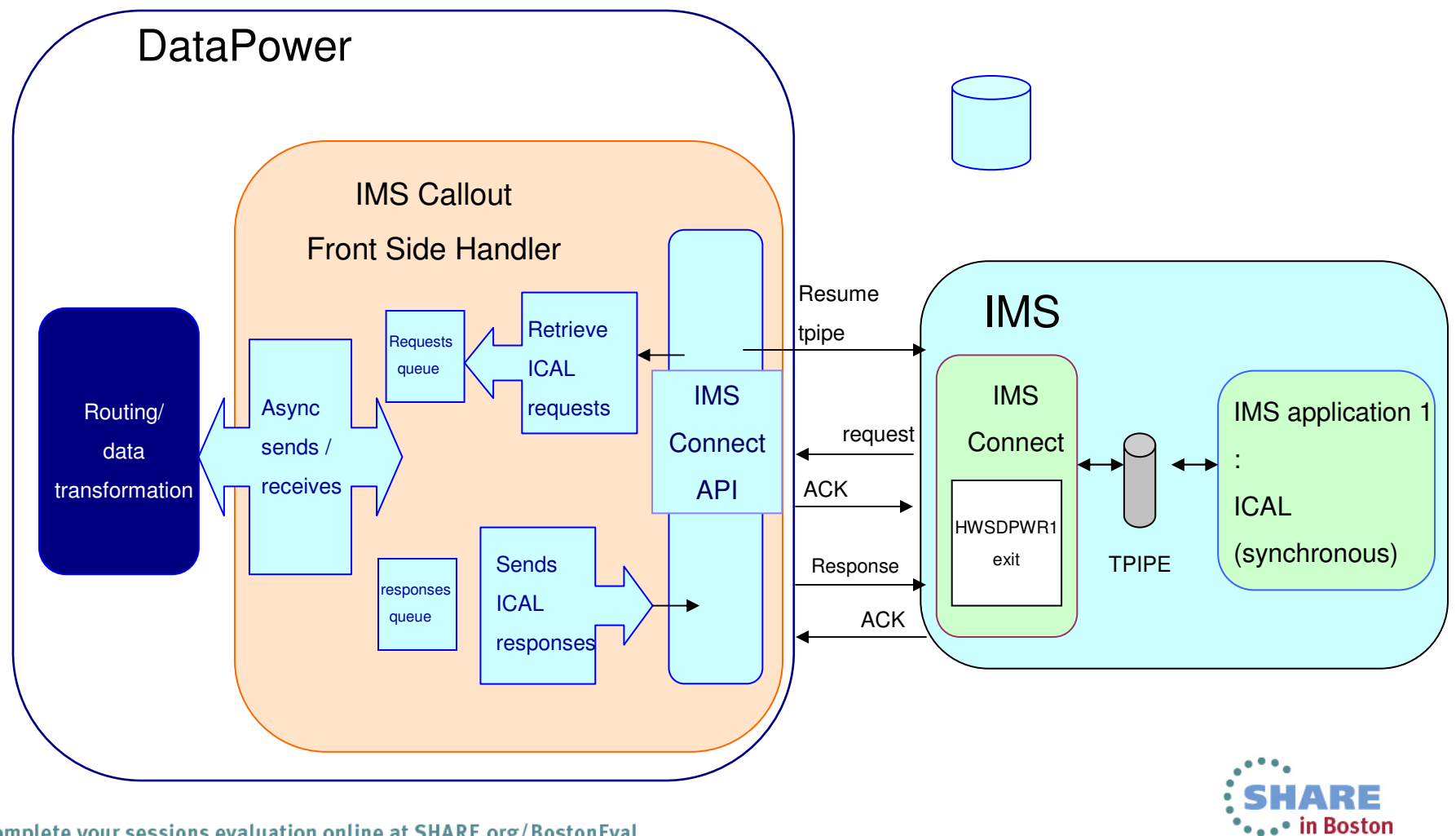

Complete your sessions evaluation online at SHARE.org/BostonEval

## **IMS Callout Support ...**

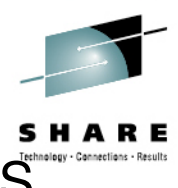

- • DataPower IMS Callout Front Side Handler retrieves and sends IMS ICAL request to other DataPower services
	- In addition to the message payload, it sets the two headers:
		- ims-callout-service-id: IMS ICAL AIBMAPNM field
		- ims-callout-correlation-token: Hex representation of ICAL correlation token
			- > Allows IMS to correlate a response to the associated request
	- • The DataPower administrator can access the header fields in the MPG policy
		- Examples of use:
			- service ID as the request identifier to select input/output transformation map
			- correlation token as the message ID in the outbound HTTP/SOAP request.

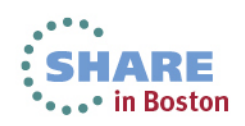

## **DataPower Operational Considerations**

- $\bullet$  IMS Callout
	- 1.Create a Multi-Protocol Gateway (MPG) Configuration
	- 2.Configure IMS Callout Front Side Handler
	- 3.Configure the back-end URL
	- 4.Define an MPG "Policy"
		- -Create one or more "Rule"(s) for the policy
	- 5.Apply the changes, and save the configuration

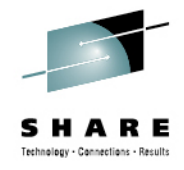

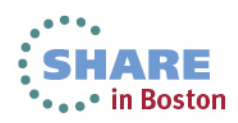

## **DataPower Operational Considerations ...**

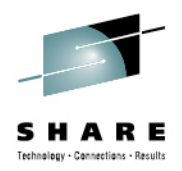

- • Operational Characteristics
	- • Configuration of an IMS Callout front side handler includes the following properties:
		- IMSHost, IMSPort, DataStoreName, TPipe(s), UserID, Password, Group, RetryErrorLimit, RetryInterval
	- • DataPower administrator can enable/disable an IMS Callout front side handler
- • Operational States
	- An IMS Callout front side handler has the following "opstates":
		- Up: resume tpipe processing is in operation
		- Down: no active processing
		- Pending: in recovery mode (detected IMS Connect and/or IMS outage)
- • Operational Recommendations
	- When not in use, the administrator should disable the IMS Callout front side handler

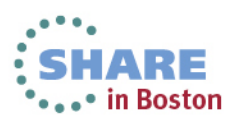

## **IMS Application Considerations**

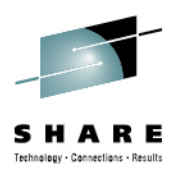

- • ICAL is a DL/I call verb
	- •Leverages the AIB interface
	- • Uses the SENDRECV subfunction
		- REQ\_area is the Request data area for sending data
		- RESP\_area is the Response data area for returned dat a
			- REQ and RESP messages are not recoverable
			- req-area and resp-area do not specify LLZZ, data can be > 32K
				- IMS Connect and OTMA handle buffer and segmentation internally
	- • Timeout support
		- Optional user specified timeout value in the DLI call to control the time an IMS application waits for a response
		- Can terminate the request and free the dependent region
		- Late responses are logged and discarded

Call AIBTDLI USING ICAL,aib,REQ\_area,RESP\_area

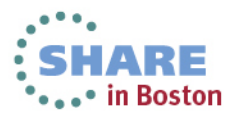

## **IMS Application Considerations ...**

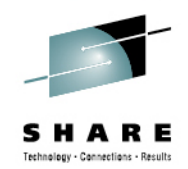

#### • AIB • $AIBID = DFSAIBbb$ • AIBLEN = AIB length • AIBSFUNC = SENDRECV• AIBRSNM1 = 8 byte OTMA Descriptor name•• AIBRSFLD = Timeout value• 4 byte field for time value  $100<sup>th</sup>$  seconds. System default is 10 sec. • AIBOALEN = **REQ\_area** length • As an input parameter: 4 byte field contains the length of the request area• As an output parameter: Actual length of the response message• AIBOAUSE = **RESP\_area** length • As an input parameter: 4 byte field contains the length of the response area• As an output parameter: Length of the response message. • AIBRETRN = AIB Return code AIBREASN = AIB Reason code. ••AIBERRXT = 2 byte sense code from external application 01 AIB. 02 AIBRID PIC x(8) VALUE 'DFSAIB '. 02 AIBRLEN PIC 9(9) USAGE BINARY. 02 AIBRSFUNC PIC x(8) VALUE 'SENDRCV'. 02 AIBRSNM1 PIC x(8) VALUE 'TESTDPWR'. 02 AIBOALEN PIC 9(9) USAGE BINARY VALUE +12. 02 AIBOAUSE PIC 9(9) USAGE BINARY.01 CALLOUT-MSG.02 CA-DATA PICTURE X(12) VALUE 'HELLO WORLD ' 01 SCA-RESPONSE.02 SCA-DATA PICTURE X(12). CALL 'AIBTDLI' USING ICAL, AIB, CALLOUT-MSG , SCA-RESPONSE.COBOL exampleDFSYDTx member of IMS.PROCLIB•TYPE: Destination type •TMEMBER: OTMA Target Client•TPIPE: Destination Name•SYNTIMER=timeout Note ICAL overrides this value •... D TESTDPWR TYPE=IMSCON TMEMBER=HWS1 D TESTDPWR TPIPE=DPTEST1 ...- OTMA Descriptor

Complete your sessions evaluation online at SHARE.org/BostonEval

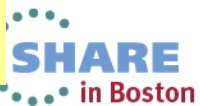

## **Error Conditions - IMS**

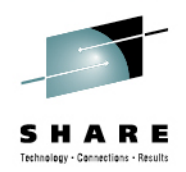

- • The IMS ICAL is informed of error conditions using AIB return and reason codes
	- IMS Version 12 Application Programming APIs manual
		- http://tinyurl.com/cgj8tah

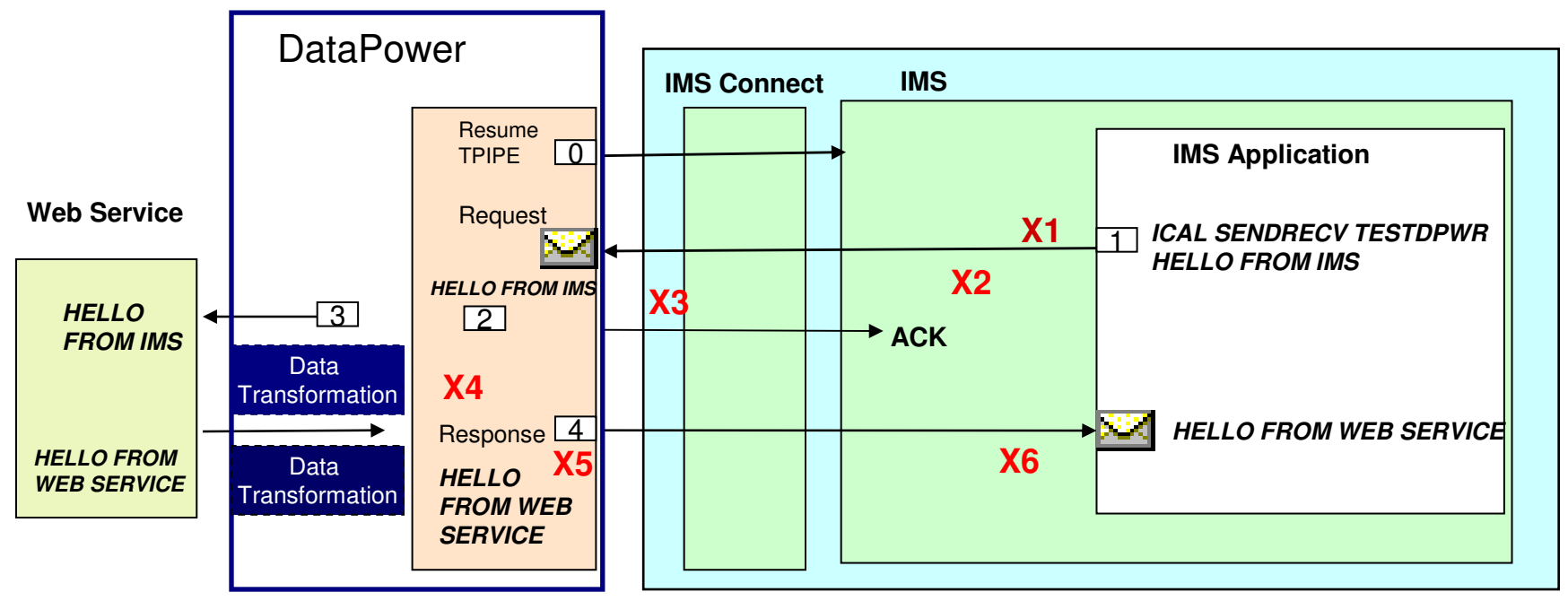

Examples of where some errors might occur:

- X1: ICAL cannot be sent out
- X2: ICAL time out
- X3: late ACK received after time out
- X4: XML converter in error

X5: external server already committed before time out X6: external server already committed, but IMS fails toprocess the response

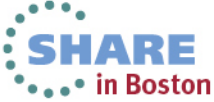

Complete your sessions evaluation online at SHARE.org/BostonEval

## **Error Conditions – DataPower**

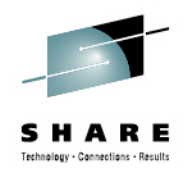

- • Errors can occur during different stages of DataPower processing:
	- •DataPower MPG inbound/outbound policy (including WTX map transformation)
	- Error response sent to IMS application
		- Return code and Reason code: X'0100'
		- Extended reason code: 2000-3000 (set as 2000+HTTP error code from DataPower)
		- Error message: REQUEST PROCESSING FAILED, CHECK EXTENDED REASON CODE
	- Error retries
		- During resume tpipe processing
			- RetryErrorLimit: Number of time to attempt to resume a TPIPE (Default 5)
			- RetryInterval: Interval to wait before attempting to resume the TPIPE. Default 3 seconds
	- Self-Recovery support:
		- Once the IMS Callout front side handler goes down after reaching the max retries
			- Network problem the front side handler attempts to self-recover
			- A /DISPLAY OTMA command is issued every minute to verify network connectivity and IMS availability
				- When successful, DataPower brings up the front side handler to resume operation
	- $\bullet$  Non-operative Auto Detection support
		- DataPower detects when an IMS front side handler becomes non-operative and restarts the processing automatically

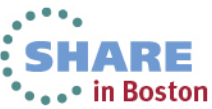

# **Tooling**

- $\bullet$  WebSphere Transformation Extender (WTX)
	- Provides mapping between different data formats

- $\blacktriangleright$  WTX maps can be built as deployable artifacts for **DataPower** 
	- $\sqrt{\frac{1}{1}}$ Providing data transformation between IMS callout bytes and XML data for web services
- $\blacktriangleright$  A WTX map can be set using a DataPower-specified variable, then called within XSL code in a DataPower policy

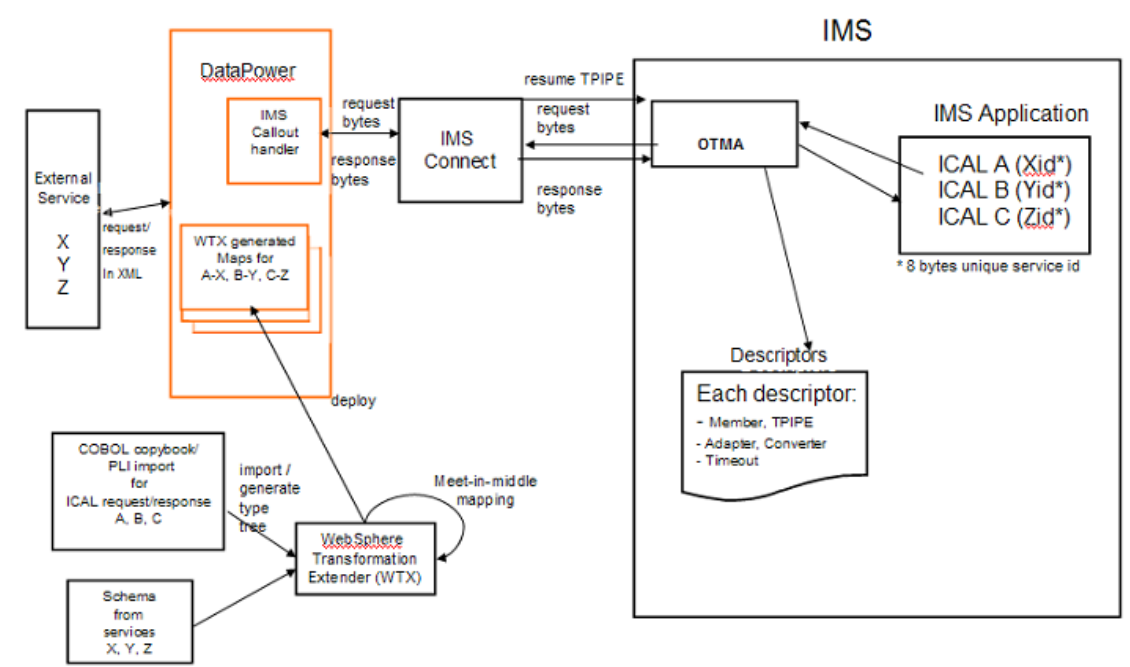

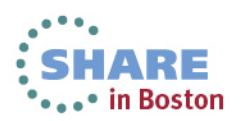

Technology - Connections - Results

## **Summary**

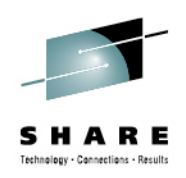

- • The most recent DataPower firmware 6.0
	- Enables connectivity with any IMS environment
		- IMS transactions can be both service consumers and providers of web or HTTP services
		- IMS database content can be exposed as a service
	- Allows IMS to leverage DataPower's flexibility
		- Support for rapid data transformations for cloud and mobile applications, secured and scalable business integration, and edge of network security gateway in a single drop-in appliance.

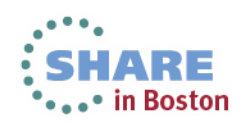